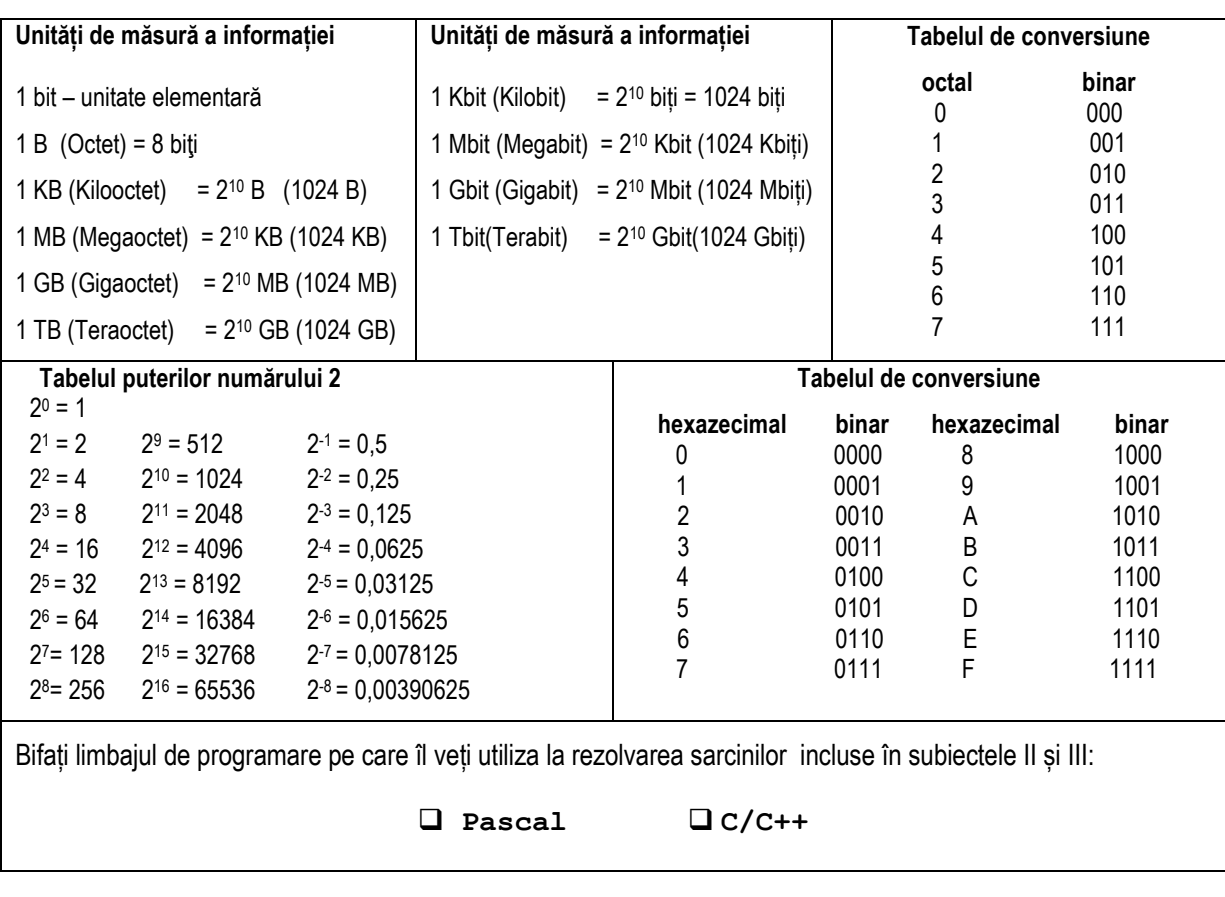

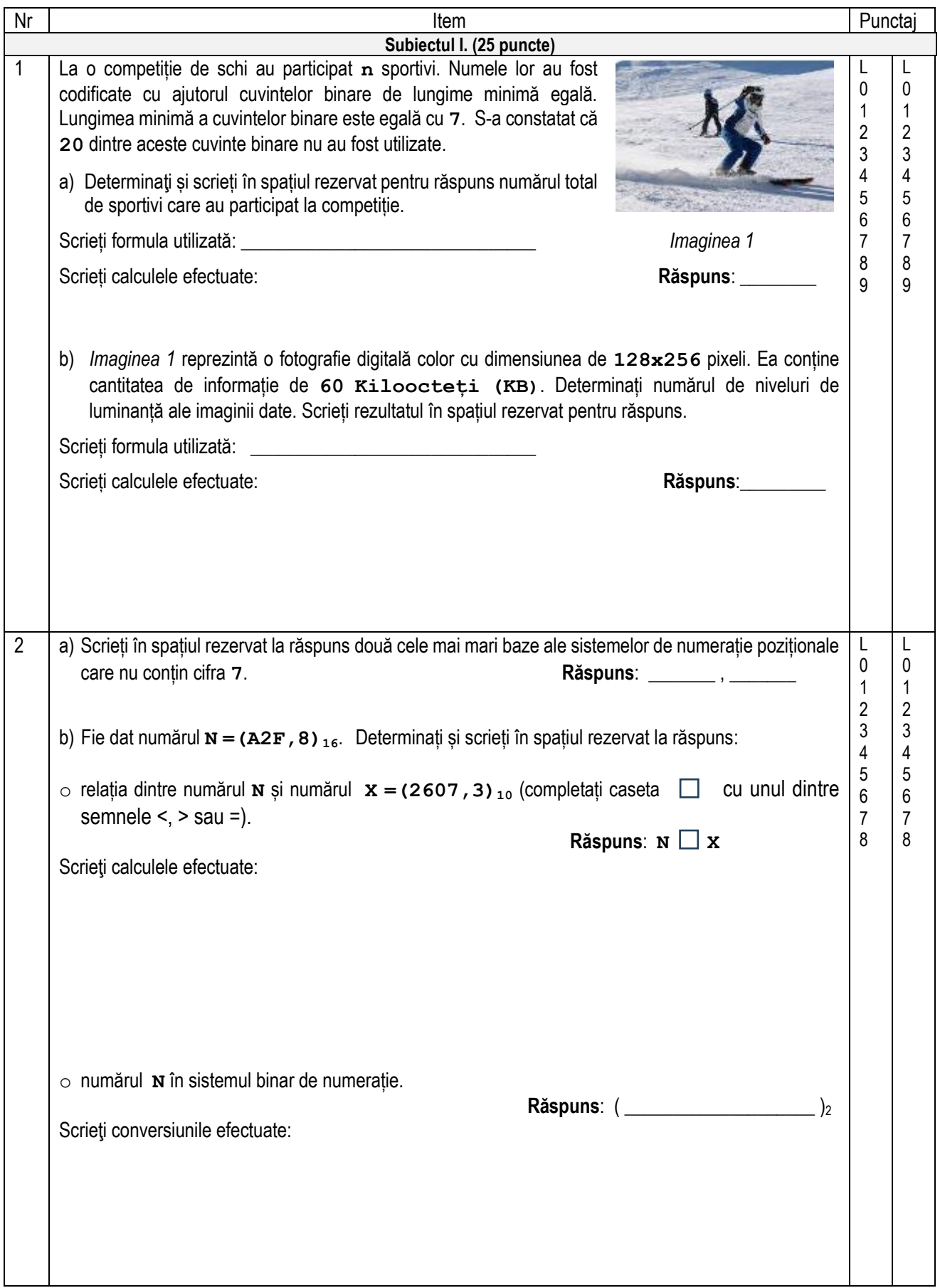

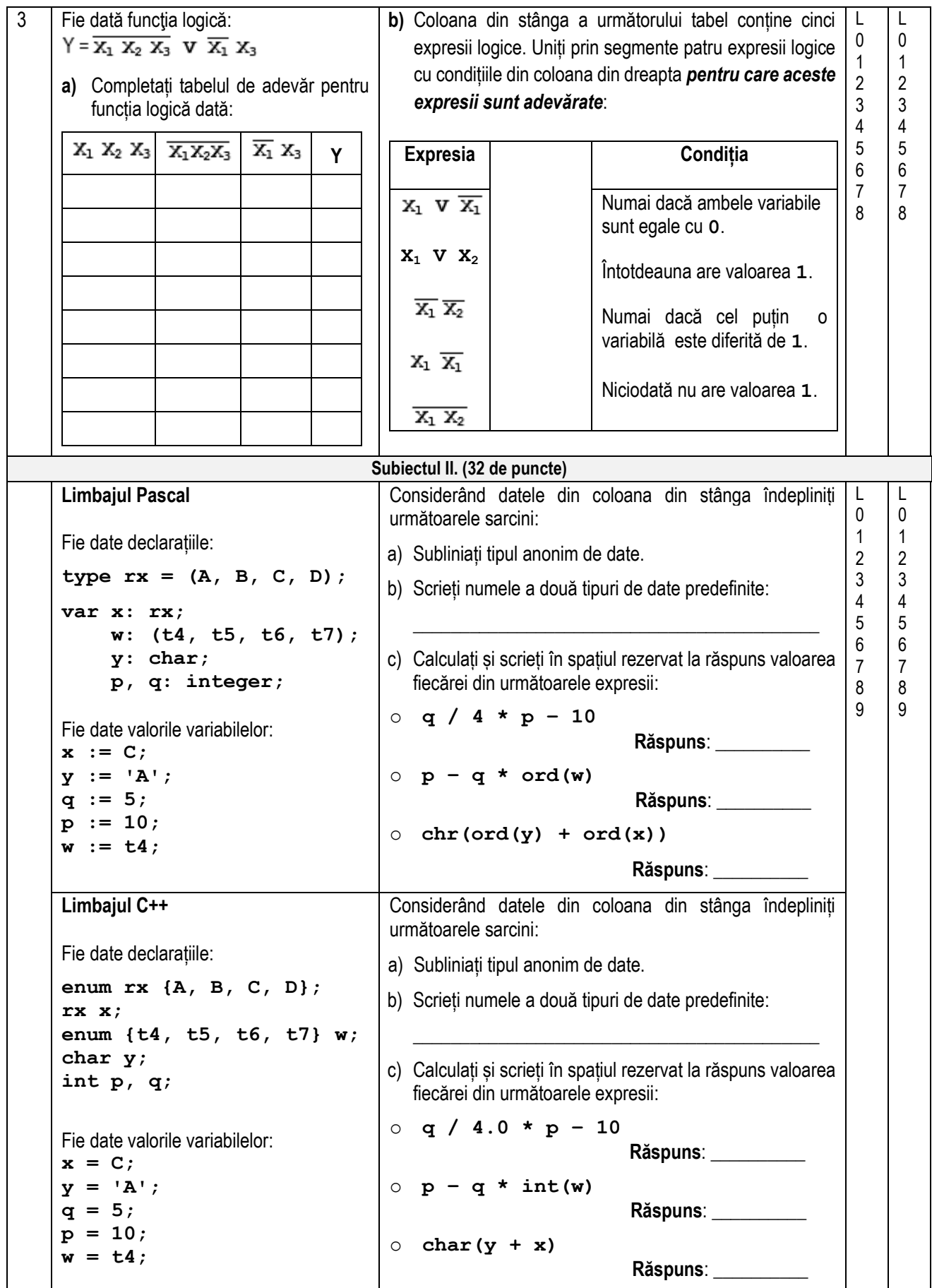

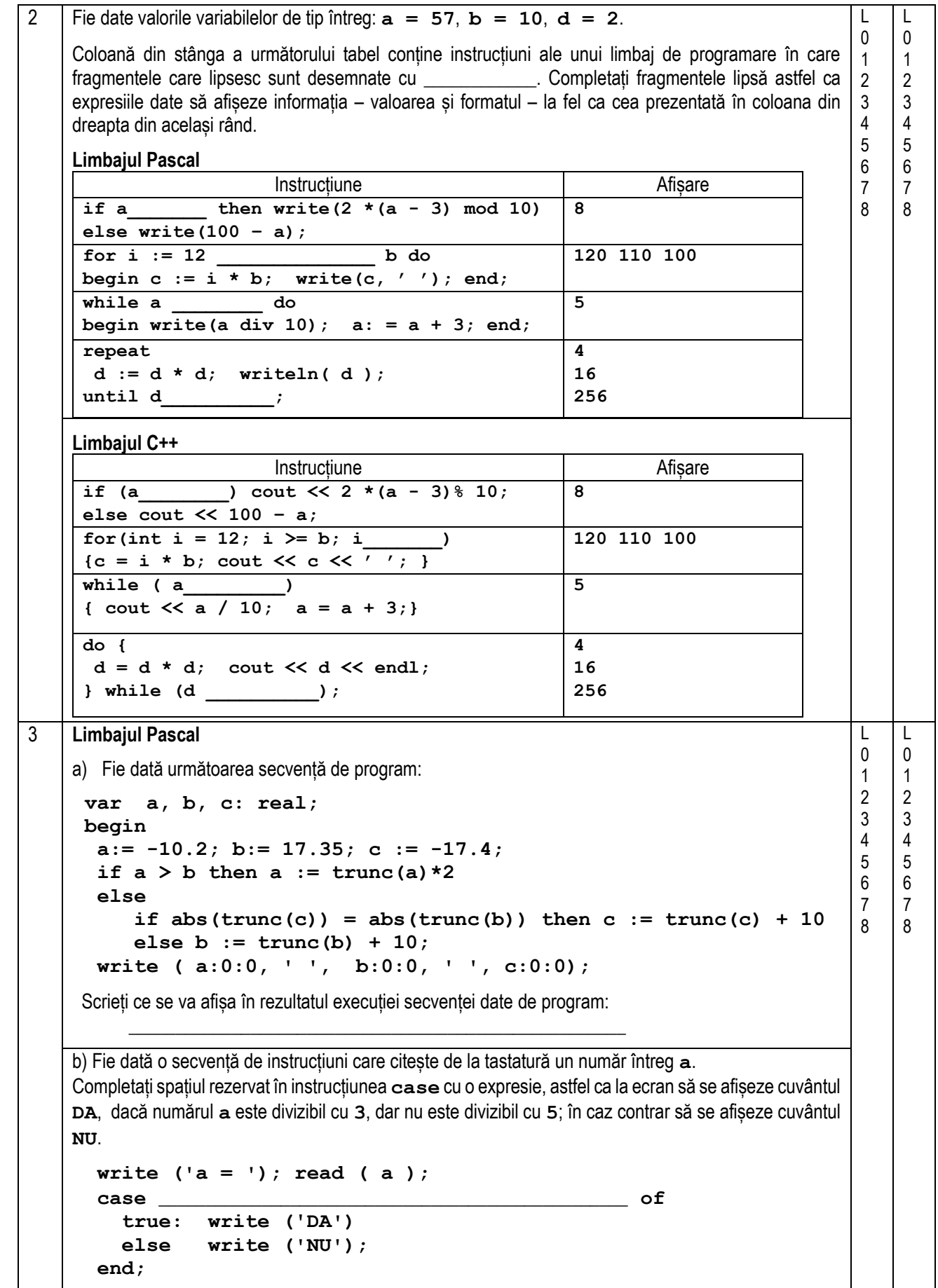

**Limbajul C++** a) Fie dată următoarea secvență de program: float  $a = -10.2$ ,  $b = 17.35$ ,  $c = -17.4$ ; **if**  $(a > b)$  **a** =  $true(a)*2;$  **else** if  $(abs(trunc(c)) == abs(trunc(b))) c = trunc(c) + 10;$  **else b = trunc(b) + 10;** cout << fixed <<setprecision(0)<< a <<' '<< b <<' '<< c; Scrieți ce se va afișa în rezultatul execuției secvenței date de program:  $\frac{1}{2}$  ,  $\frac{1}{2}$  ,  $\frac{1$ b) Fie dată o secvență de instrucțiuni care citește de la tastatură un număr întreg **a**. Completați spațiul rezervat în instrucțiunea **switch** cu o expresie, astfel ca la ecran să se afișeze cuvântul **DA**, dacă numărul **a** este divizibil cu **3**, dar nu este divizibil cu **5**; în caz contrar să se afișeze cuvântul **NU**.  **cout<< " a = "; cin >> a; switch(**\_\_\_\_\_\_\_\_\_\_\_\_\_\_\_\_\_\_\_\_\_\_\_\_\_\_\_\_\_\_\_\_\_\_\_\_\_\_\_\_\_\_\_\_\_\_\_\_\_\_**) { case 1: cout << "DA"; break; default: cout << "NU"; }** 4 De la tastatură se citesc **20** de coduri ale *tabelului ASCII extins* - numere întregi între **0** și **255**. **Sarcină.** Scrieți un program care determină câte dintre codurile citite corespund codului caracterului '**+**'. **Ieșire.** La ecran se afișează un singur număr întreg – numărul de coduri ale *tabelului ASCII extins,* citite de la tastatură, care corespund codului caracterului '**+**'. L 0 1 2 3 4 5 6 7  $\overline{\mathsf{L}}$ 0 | 1  $\vert$  2  $|3$ 4 5 6 7

```
Subiectul III. (30 de puncte)
1 Fie dat programul Pascal:
       program pr1;
         Var x, q, w: integer;
        function ch(y: integer): 
       boolean;
            Var k : integer;
         begin
           k:= sqr(trunc(sqrt( y ))) ;
             if k = y then ch:= true
                               else ch:=false;
         end;
       procedure num(x: integer);
         begin
            q := 0;
             repeat
               if ch(x mod 10)
                then w := w*10 + (x \mod 10) else q:= q + 1;
               x := x div 10;
             until x = 0;
        end;
       begin
              x := 24971; \quad w := 0; num(x);
               writeln( w, ' ', q );
               readln
        end.
                                                                                    Analizați programul pr1 şi îndepliniți 
                                                                               următoarele sarcini:
                                                                               a) Scrieți numărul de variabile locale utilizate în 
                                                                                     programului pr1.
                                                                                      _________________________________ 
                                                                               b) Subliniați în textul programului pr1 antetul 
                                                                                     procedurii num.
                                                                               c) Scrieți valoarea parametrului actual utilizat la al 
                                                                                     doilea apel al funcției ch:
                                                                                      __________________________________
                                                                               d) Scrieți valoarea returnată de funcția ch după 
                                                                                    ultimul apel:
                                                                               \overline{\phantom{a}} , \overline{\phantom{a}} , \overline{\phantom{a}}e) Bifați valoarea de adevăr a afirmației 
                                                                                    "Programul pr1 conține funcții predefinite":
                                                                                                     ❑ Adevărat ❑ Fals 
                                                                               f) Scrieti ce se va afisa în rezultatul executiei
                                                                                    programului pr1: 
                                                                               \overline{\phantom{a}} , \overline{\phantom{a}} , \overline{\phantom{a}}L
                                                                                                                                                          \theta1
                                                                                                                                                          2
                                                                                                                                                          3
                                                                                                                                                          4
                                                                                                                                                          5
                                                                                                                                                          6
                                                                                                                                                          7
                                                                                                                                                                  L
                                                                                                                                                                 \Omega1
                                                                                                                                                                 2
                                                                                                                                                                 3
                                                                                                                                                                 4
                                                                                                                                                                 5
                                                                                                                                                                 6
                                                                                                                                                                 7
       Fie dat programul C++:
        //program pr1
        #include <iostream>
        #include <cmath>
       using namespace std;
        int x, q, w; 
       bool ch( int y ) {
            int k;
           k = pow( int (sqrt(y)), 2); if (k == y) return true; 
             else return false;
          }
        void num ( int x ) {
            q = 0;
             do {
                 if ( ch( x % 10) ) 
                                   w = w*10 + (x \, %10);
                else q = q + 1;
                x = x / 10; } while ( x != 0 );
          }
       int main() {
            x = 24971; w = 0;
            num (x);
             cout << w << ' ' << q ;
        }
                                                                                   Analizați programul pr1 şi îndepliniți următoarele 
                                                                               sarcini:
                                                                               a) Scrieți numărul de variabile locale utilizate în 
                                                                                     programului pr1:
                                                                                     __________________________________
                                                                               b) Subliniați în textul programului pr1 antetul 
                                                                                     funcției num.
                                                                               c) Scrieți valoarea parametrului actual utilizat la al 
                                                                                     doilea apel al funcției ch:
                                                                                      __________________________________
                                                                               d) Scrieți valoarea returnată de funcția ch după 
                                                                                     ultimul apel:
                                                                               \overline{\phantom{a}} , \overline{\phantom{a}} , \overline{\phantom{a}}e) Bifați valoarea de adevăr a afirmației 
                                                                                    "Programul pr1 conține funcții predefinite":
                                                                                                     ❑ Adevărat ❑ Fals 
                                                                               f) Scrieti ce se va afisa în rezultatul executiei
                                                                                    programului pr1: 
                                                                               \overline{\phantom{a}} , \overline{\phantom{a}} , \overline{\phantom{a}}
```
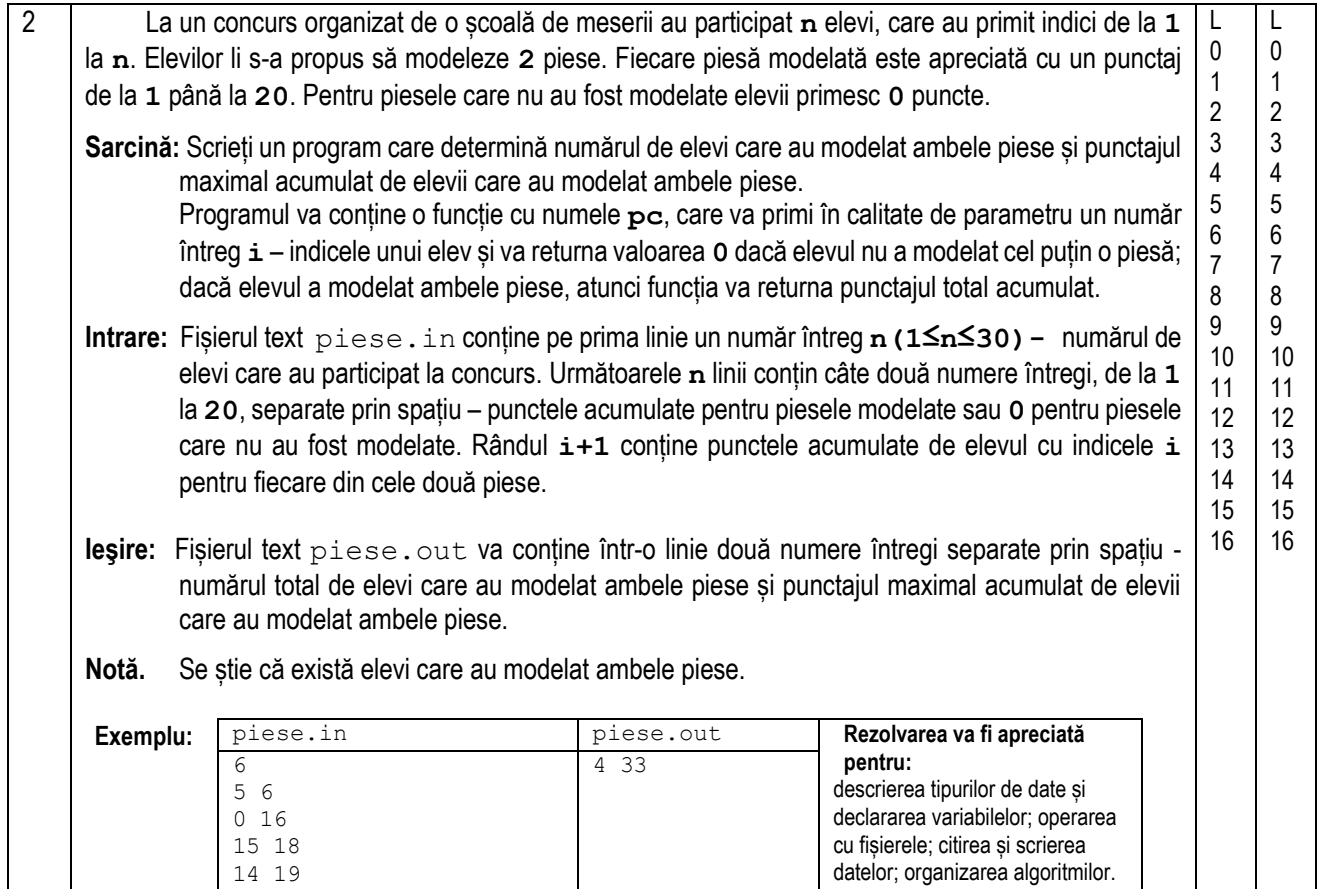

20 0 14 15

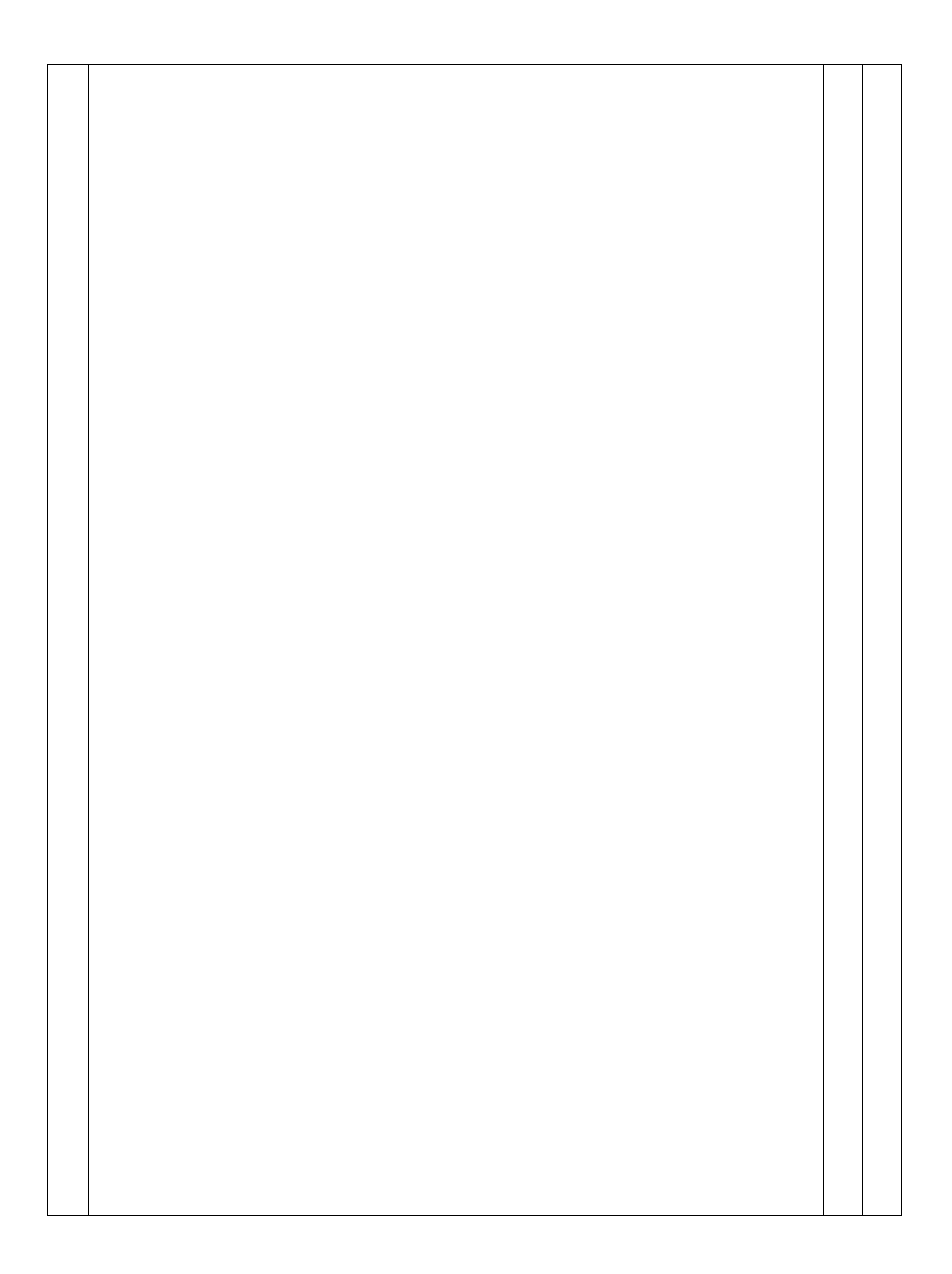

3 Traiectoria de aterizare a unui planor este descrisă de funcția  $f(x) = e^{3x} - 7x - 0$ , 5 pe segmentul **[0;0,3]**.

Elaboraţi un program, care va rezolva ecuația **f(x)= 0** pentru **xє[a;b]** cu ajutorul **metodei coardelor**. Programul va calcula **n=20** aproximări succesive.

- **Intrare:** Valorile extremităţilor segmentului **[a;b]** şi numărul de aproximări succesive **n** se atribuie nemijlocit în textul programului.
- **Ieşire:** La ecran se vor afişa **n** linii. Fiecare linie va contine câte două numere separate prin spațiu: numărul de rând al iterației și valoarea aproximării **x** pentru iteraţia dată.
- **Notă.** Extremitatea fixă este **e=a**, iar aproximarea

inițială este  $\mathbf{x}_0 = \mathbf{b}$ .

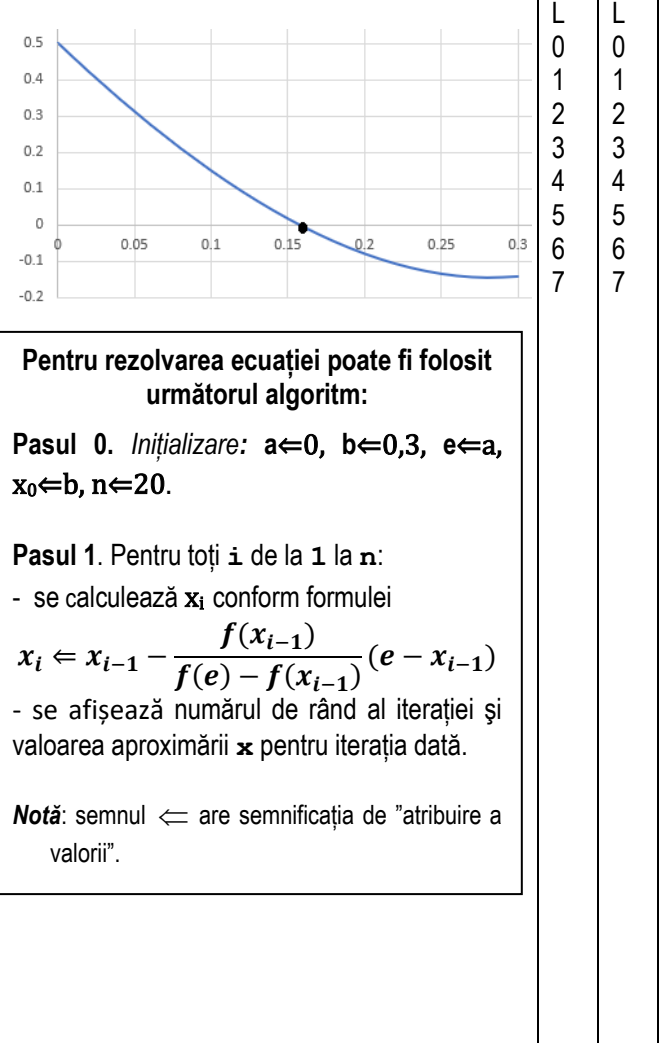

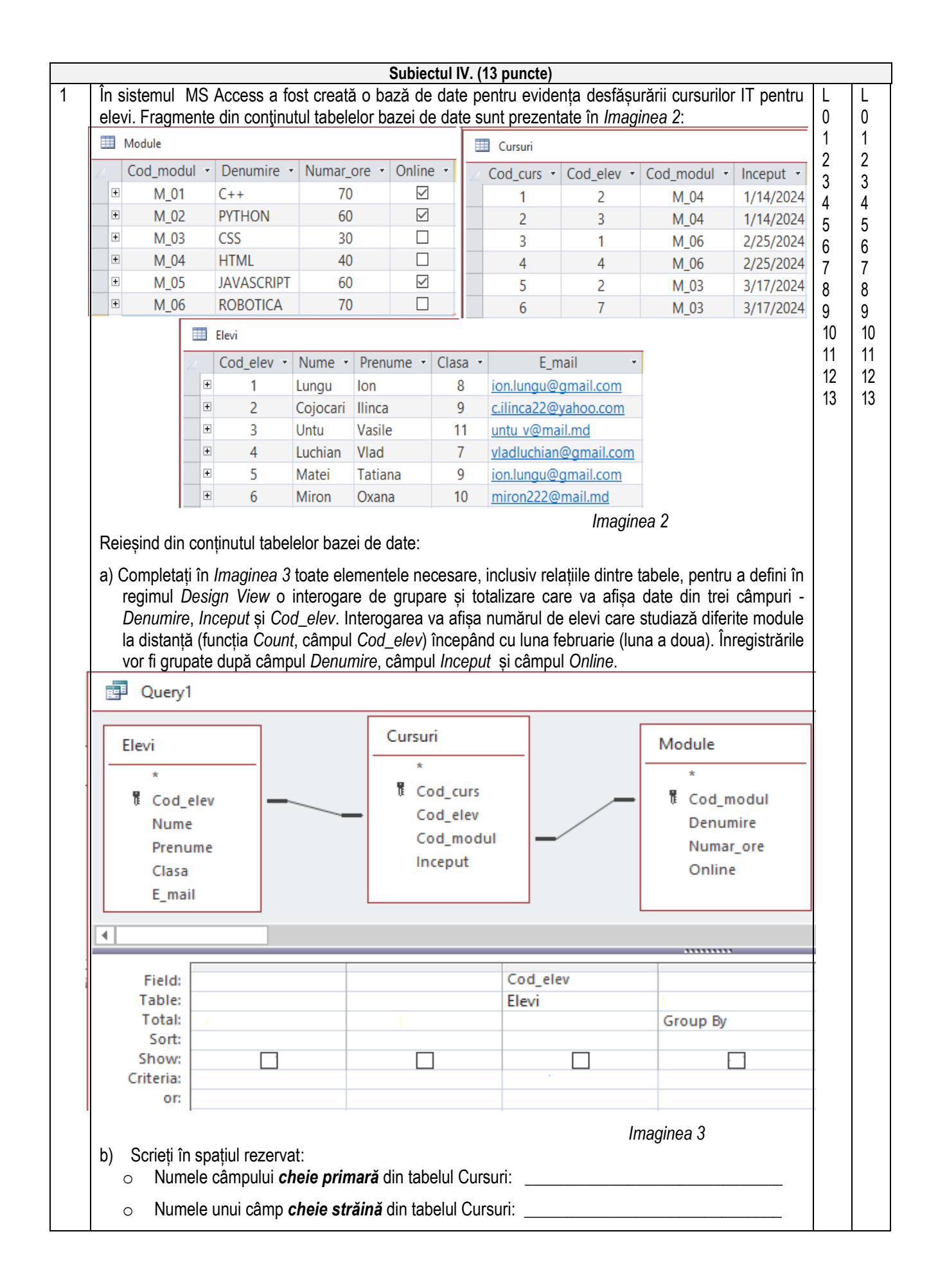